# VegaStream Information Note Vega H.323 messaging

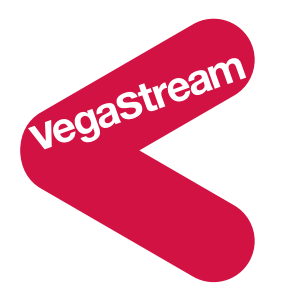

This document provides an introduction to H.323 messaging, highlighting how Vega configuration affects the contents of the messages sent.

- [H.323 Registration](#page-1-0)
- [H.323 General call flow](#page-3-0)

Also it provides details on what features are supported and which features are not supported in Vega code.

- [Supported features](#page-8-0)
- [Unsupported features](#page-8-0)

Also other useful information

- [Audio connection times](#page-9-0)
- [RTCP](#page-14-0)

Reference information:

- ITU-T H.323
- RFC 1889 RTP / RTCP

# <span id="page-1-0"></span>H.323 Introduction

H.323 signaling messages are sent over TCP, and RTP media packets are sent using UDP.

# H.323 Registration

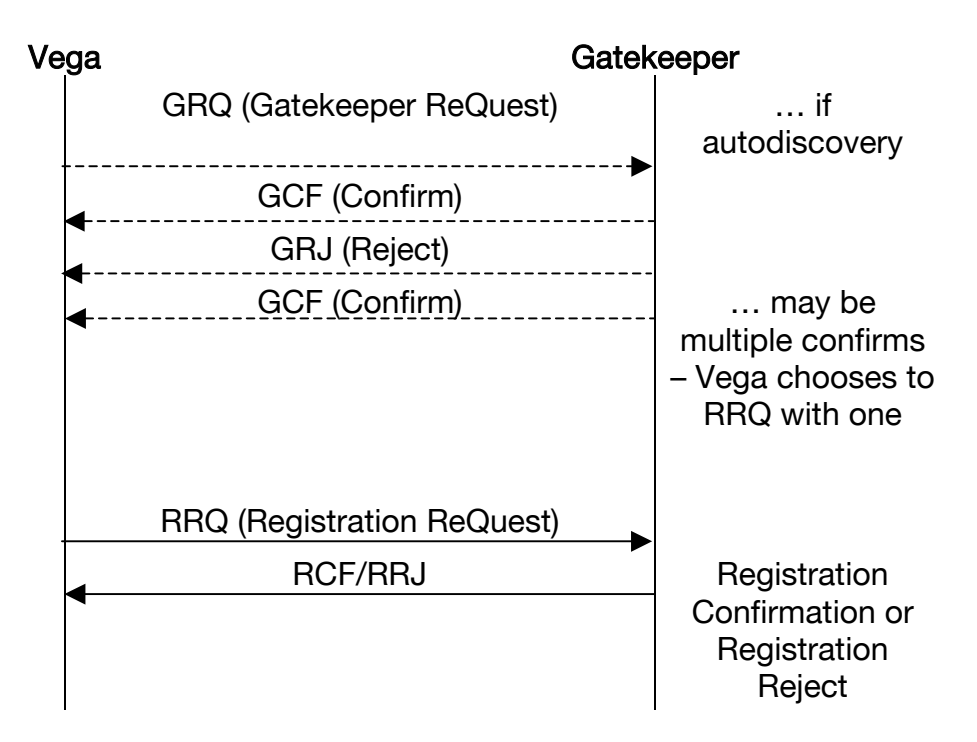

If the Vega is set up for gatekeeper mode, then all calls query the gatekeeper. It is not possible to route some calls via the gatekeeper and some directly.

Note:

- 1. There are 2 methods for gatekeeper discovery, either manual or automatic. If manual the Vega will use the h323.gatekeeper.default\_gatekeeper IP address (port number 1719) – if the h323.gatekeeper.auto\_discover=1 then automatic mode is used, the Vega will multicast the GRQ to IP address 224.0.1.41 port number 1718.
- 2. In the RRQ, as well as sending the Terminal Alias, the Vega will also automatically send details about which prefixes the Vega Dial Planner has been configured to support,

i.e. for every dial plan containing a TEL: entry of the form TEL:abc.\* the vega will send the abc digits in the RRQ section:

terminal type gateway protocol voice **supportedPrefixes** e164 address

The Terminal Alias is sent in the RRQ section: terminal alias

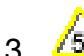

- 3.  $\sqrt{5}$  In Registration RRQ messages the Vega will report:
	- t35CountryCode 0xB4 (UK)
	- manufacturerCode 0x5600 (assigned to VegaStream)
	- ProductId eg \*\*VS5:R\*\* (hardware identification)
	- VersionId eg 04.01.05aT001 (software version)

# <span id="page-3-0"></span>H.323 General call flow

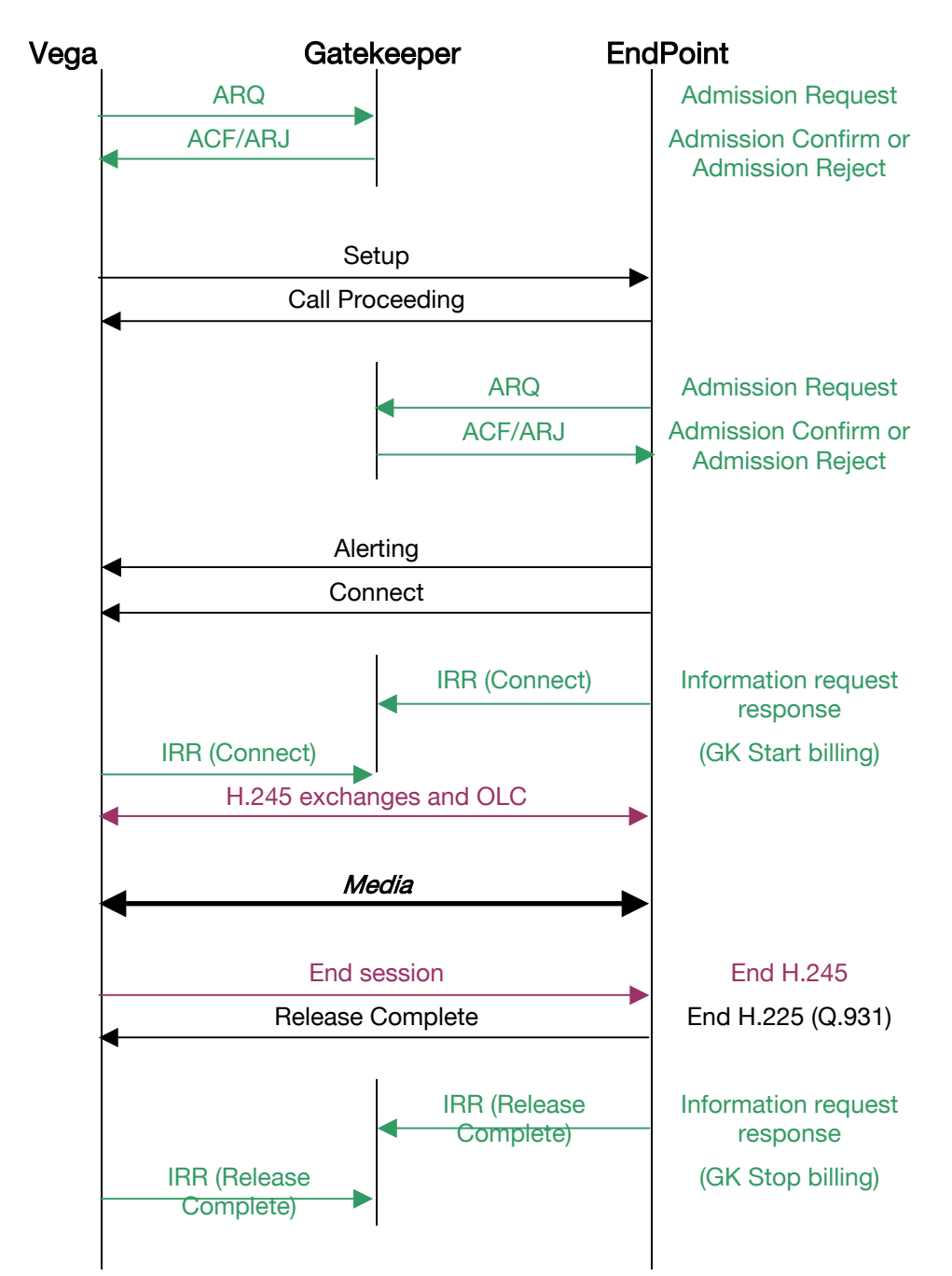

Non faststart with gatekeeper Admission Request and Information Request Response:

This ladder diagram shows direct endpoint signaling (rather than having signaling messages routed – proxy'd – via the gatekeeper).

H.225 carries the Q.931 messages.

H.245 handles the Master Slave Determination, Terminal Capabilities Set and Open Logical **Connection** 

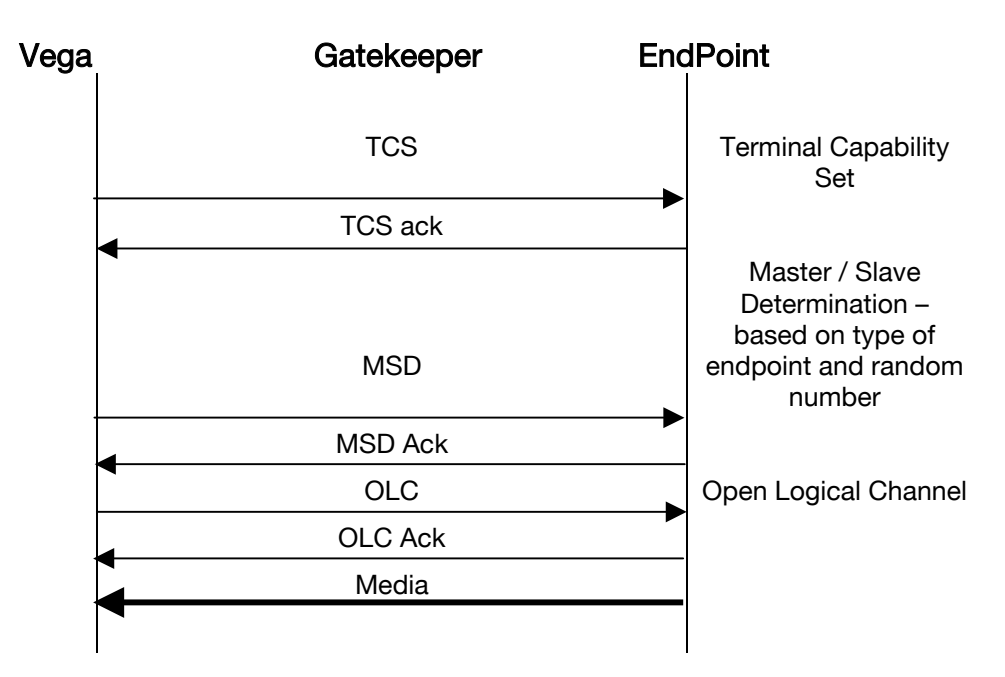

These H.245 messages occur form each gateway to the other, so there is a TCS in each direction, a TCS ack in each direction etc. In traces the H.245 messaging from the two endpoints is seen interspersed with each other.

The time that the H.245 interactions occur depends upon the configuration of the system, specifically whether faststart is enabled or not and whether early h.245 is enabled or not. If early h,245 is enabled then the TCS etc. negotiation may occur after the SETUP – otherwise it occurs after the connect.

If faststart is enabled then the setup message includes the OLC details so that the logical channel may be opened early to allow media through earlier. When the Vega will accept the faststart request that is sent to it (and allow the audio channel to be opened) can be configured using the accept fast start parameter,  $1 =$  after Connect and 2 = after Alerting.

Although faststart allows the codecs to be negotiated within the H.323 messaging the H.245 negotiations are still actioned afterwards in order to ensure that there is a signaling link available to carry any out of band DTMF messages or codec change requests (e.g. used when converting a voice call to a T.38 fax call).

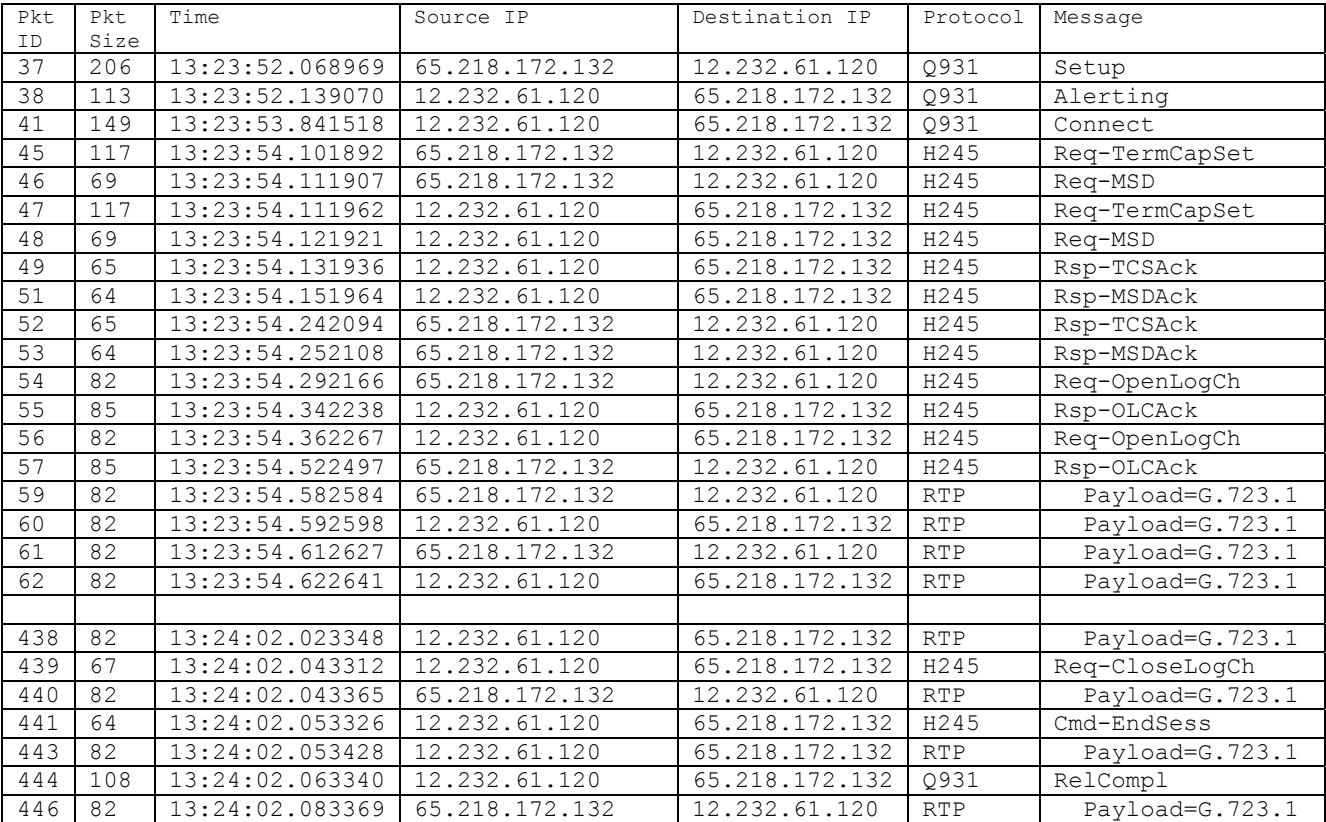

#### Faststart (OLC on alerting)

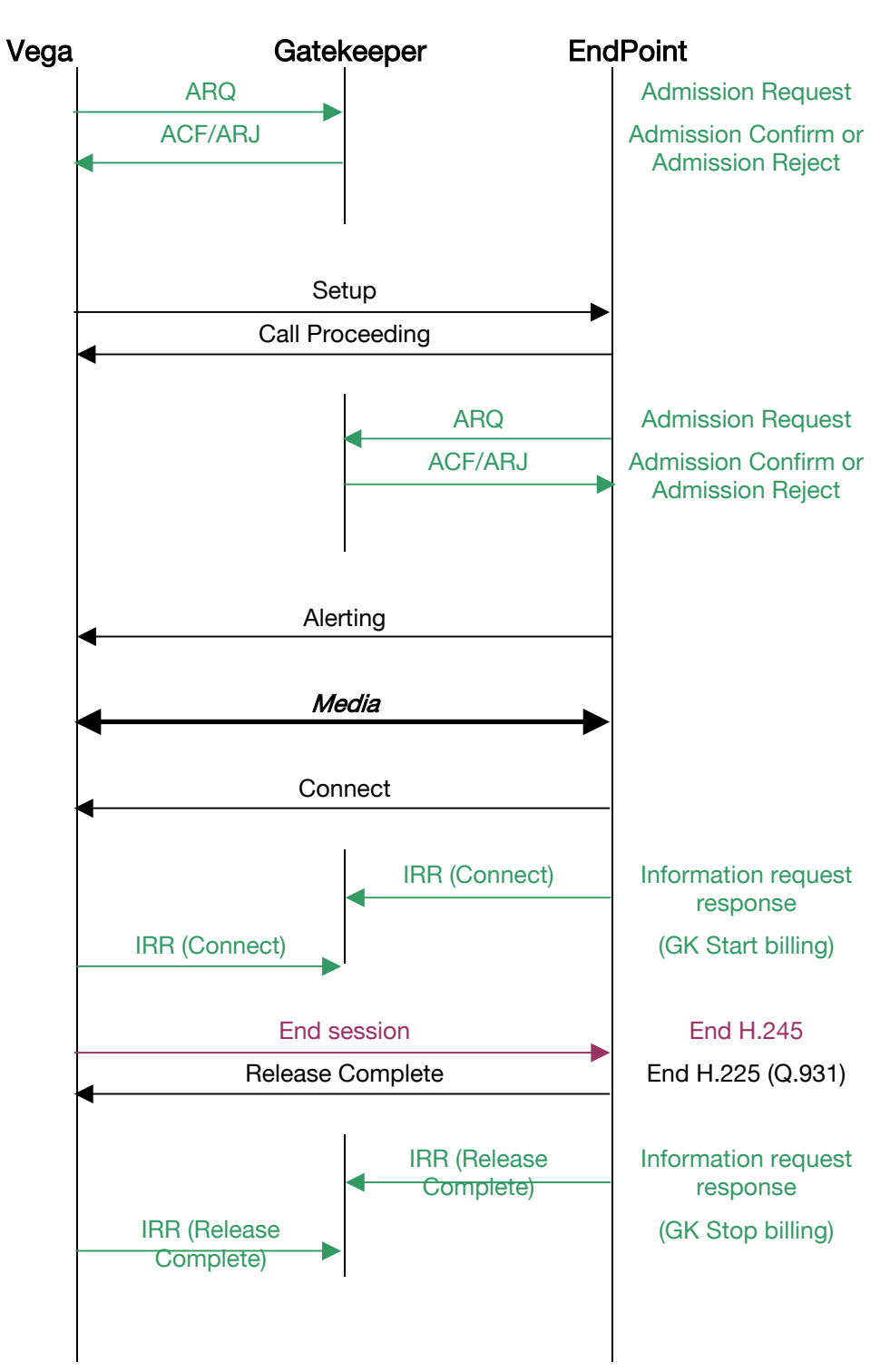

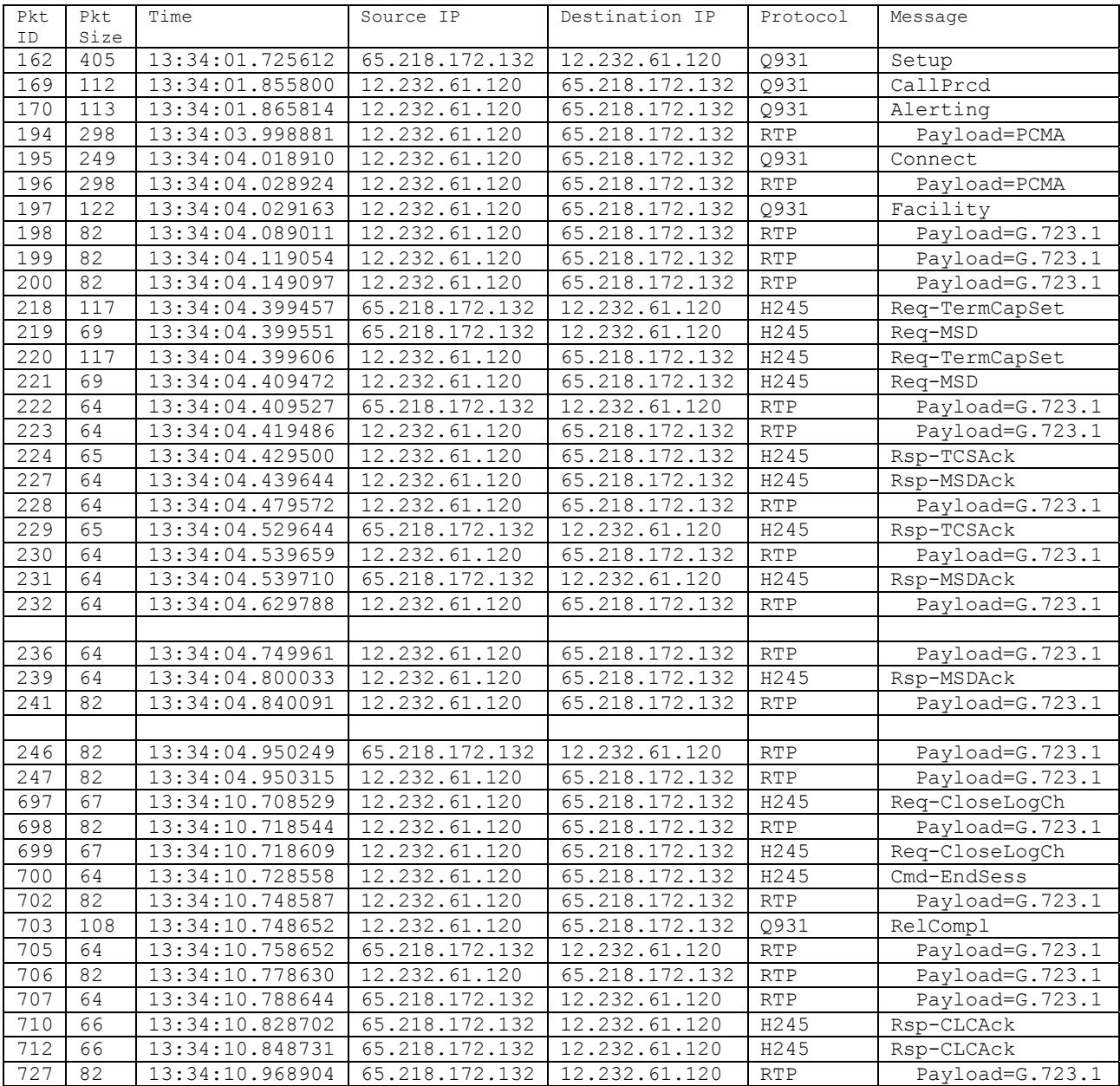

Faststart has allowed the media RTP packets to start before connect. H.245 exchanges and open logical Channel still continue as an H.245 channel is required to pass for instance outof-band DTMF and initiate T.38 exchanges if required.

# <span id="page-8-0"></span>Supported Features

Faststart Early h.245 T.38 (TCP) T.38 (UDP) – available from Release 4 In Registration RRQ messages and Q.931 Setup, Alerting and Connect messages the Vega will report: • t35CountryCode 0xB4 (UK) • manufacturerCode • ProductId 0x5600 (assigned to VegaStream) eg \*\*VS5:R\*\* (hardware identification)

• VersionId eg 04.01.05aT001 (software version)

### Unsupported features

H.323 signalling messages over UDP

# Other Notes

H.323 Vegas support h245 tunnelling (h323.use\_h245\_tunnel and h323.accept\_h245\_tunnel) – if enabled this causes the Vega to tunnel the H.245 messages through the sockets set up for the H.225 messages (e.g. Q.931) – so as to reduce the number of sockets that have to be used – which can be a severe limit on many servers.

# <span id="page-9-0"></span>Audio Connection times

Call H.323 to ISDN

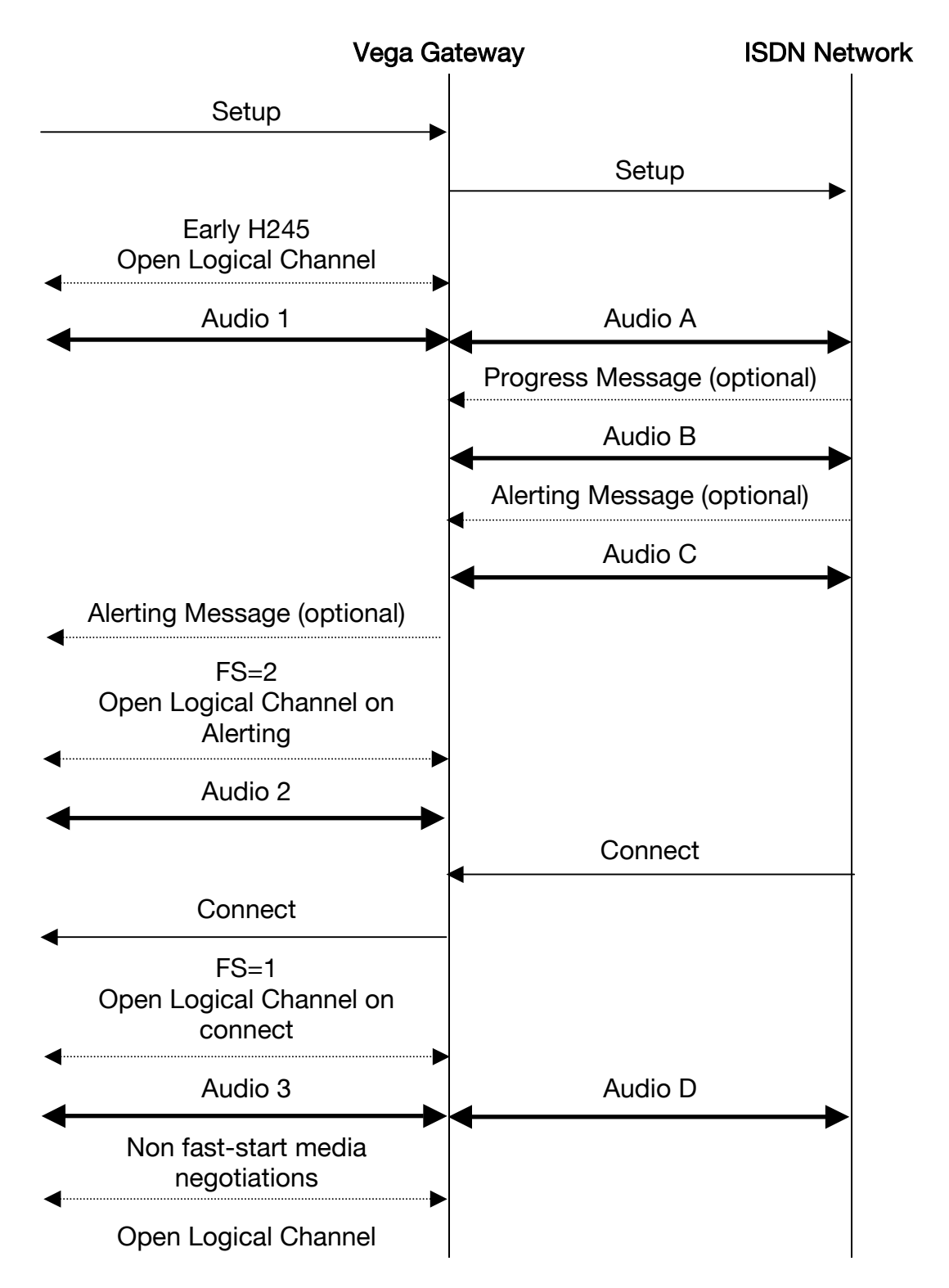

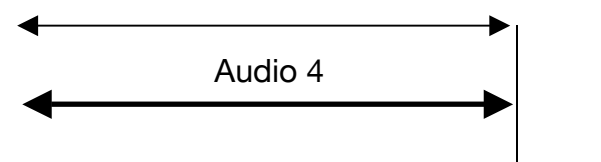

Audio can connect at various stages depending upon settings / Vega implementation. To get a clear audio path both an Audio <number> and an Audio <letter> must be made.

- Audio 1 audio gets connected at this point if early h245 is enabled (fast start disabled).
- Audio 2 audio gets connected at this point if fast start  $= 2$  (connect on Alerting) and an alerting message is received
- Audio 3 audio gets connected at this point if fast start =1 (connect on connect)
- Audio 4 audio gets connected at this point if fast start and early h245 are disabled
- Audio A audio should connect here if the ISDN setup message indicates in-band audio
- Audio B audio should connect here if the ISDN progress message indicates in-band audio
- Audio C audio should connect here if the ISDN alerting message indicates in-band audio
- Audio D audio connects here on the connect message if it is not connected before.
- FXS receives "Connect" as the handset is lifted there is no possibility of earlier in-band media indication.
- FXO receives "Connect" on seizing the outgoing line, so the caller will hear the PBX / CO switch dial tone, the Vega outdialing the DTMF tones and any following call progress tones.

#### <span id="page-10-0"></span>Notes:

- 1. The diagrams assume that both ends handle the Open Logical Channel and provision of audio in a timely manner. Each end has to provide the other end with information about where to send the audio, and the other end then has to send the audio.
- 2. Early h245

Incoming H323 calls: accept\_early\_h245=1 If the other end sends an H245 address to the Vega, it will initiate H.245 exchanges immediately; the OLC will happen at the end of the exchanges and the Vega will start to send audio to the far end. Outgoing H323 calls: use\_early\_h245=1 The Vega will send an H245 address in the Setup – for audio to be connected requires the far end to respond.

- 3. Faststart =  $2 OLC$  is after alerting Incoming fast start call: accept\_fast\_start=2 The Vega will send the OLC and OLC\_Acknowledge IN the Alerting message Outgoing fast start call: use fast start=1 The Vega will send the OLC offers IN the Setup message
- 4. Faststart = 1 OLC is after connect Incoming fast start call: accept\_fast\_start=1 The Vega will send the OLC and OLC\_Acknowledge IN the Connect message Outgoing fast start call: use\_fast\_start=1 The Vega will send the OLC offers IN the Setup message

5. Non faststart, non early H.245 The media negotiation follows the Connect, once agreed the OLCs occur (2 OLCs – one for each direction)

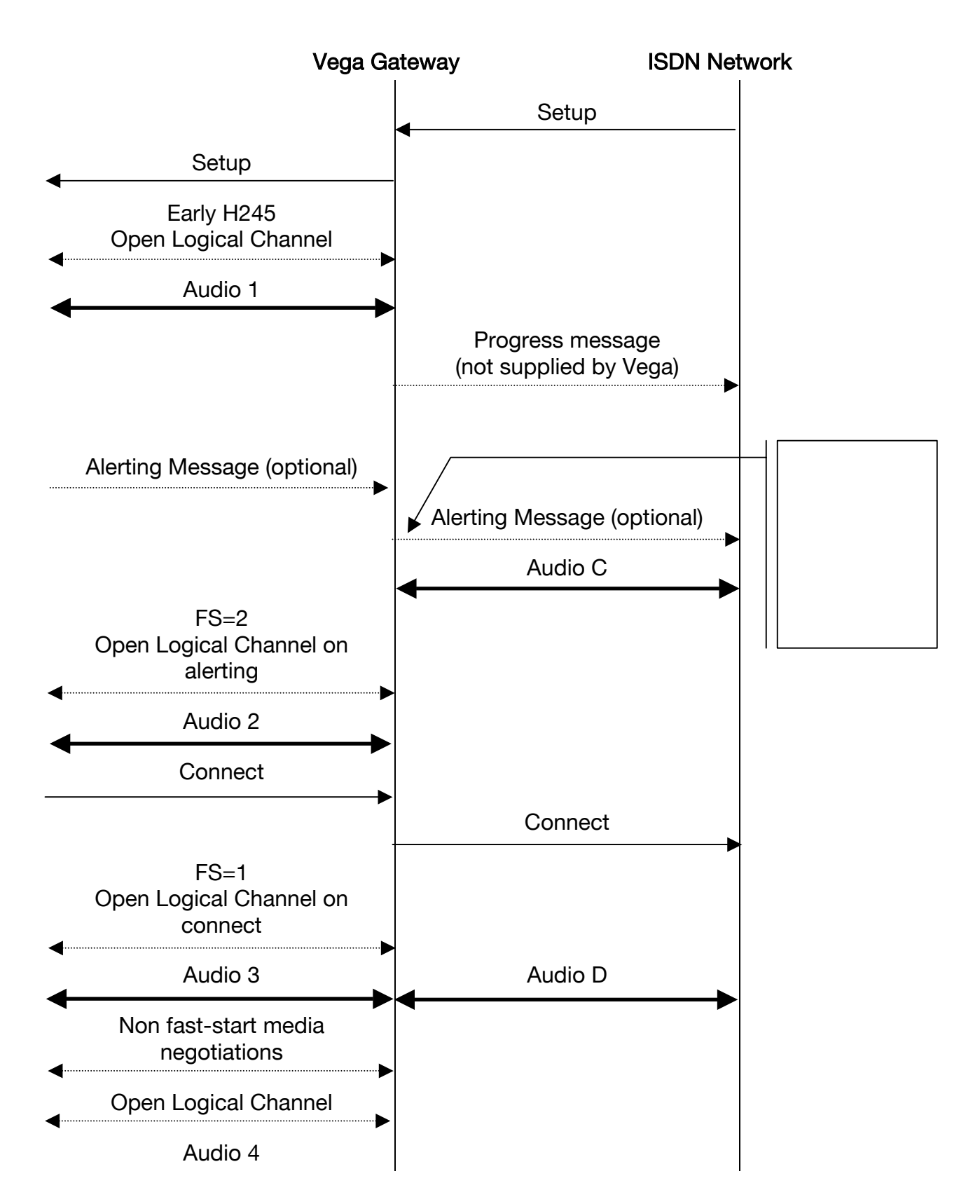

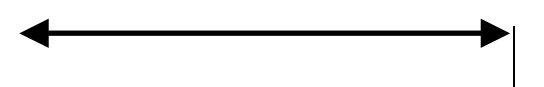

Audio can connect at various stages depending upon settings / Vega implementation. To get a clear audio path both an Audio <number> and an Audio <letter> must be made.

- Audio 1 audio gets connected at this point if early h245 is enabled (fast start disabled).
- Audio 2 audio gets connected at this point if fast start  $= 2$  (connect on Alerting) and an alerting message is received
- Audio 3 audio gets connected at this point if fast start =1 (connect on connect)
- Audio 4 audio gets connected at this point if fast start and early h245 are disabled
- Audio C audio connects here if the Vega generates ringback tone (alerting message indicates in-band audio)
- Audio D audio connects here on the connect message if it is not connected before.
- FXS has no connect state, so the audio is connected on the telecoms side as soon as the line is seized.
- FXO Vega will trigger a SETUP when it detects inbound ringing. It answers the call (seizes the line) when the H.323 Connect is received, so the audio path connection occurs on call answer.

Notes:

- 1. See notes on page [11](#page-10-0).
- 2. For calls ISDN to H.323, if the Vega trunk is configured as TE, the variable \_advanced.user\_progress controls whether progress tones are generated by the Vega. (The Vega needs to generate the tones if the Network does not.)

#### <span id="page-14-0"></span>RTCP

Real Time Control Protocol is the control protocol that runs alongside RTP that allows monitoring of the data delivery. RTP uses even numbered IP ports and the associated RTCP stream uses the next higher (odd) numbered port. Both streams of data are between the same two IP end points.

In Vegas, an RTCP packet will be sent every 5 seconds. Details of RTCP content defined in RFC 1889 - RTP: A Transport Protocol for Real-Time Applications.

> Contact Details Email: support@vegastream.com Web: h[ttp://www.vegastream.com](http://www.vegastream.com/)

EMEA Office VegaStream Limited Berkshire Court Western Road **Bracknell** Berks RG12 1RE UK

USA Office VegaStream Inc. 3701 FAU Boulevard Suite 200 Boca Raton FL 33431 USA

+44 (0) 1344 784900

+1 561 995 2300